## **12. INTRODUCTION AU LABORATOIRE**

Plusieurs travaux pratiques de physique proposent la vérification d'une loi théorique s'exprimant au moyen d'une formule mathématique. Cette vérification doit naturellement tenir compte de la précision avec laquelle les mesures sont réalisées. Le but de ce chapitre<sup>23</sup> est de donner quelques indications au sujet de l'estimation des erreurs de mesure et de leur propagation dans les formules.

## **12.1 MESURES ET INCERTITUDES**

## **12.1.1 Définition de la mesure**

## **Déf. Mesurer une grandeur physique, c'est la comparer avec une grandeur de même espèce prise comme étalon.**

En pratique, on admet qu'une telle comparaison est effectuée si on utilise un instrument de mesure étalonné (ou réputé tel).

- ¾ Lorsque la grandeur effectivement mesurée à l'aide d'un instrument, la mesure est dite **directe**.
- ¾ Lorsque la grandeur mesurée est calculée à partir d'autres grandeurs mesurées, la mesure est dite **indirecte**.

Par exemple, la mesure de l'aire d'un rectangle se mesure à l'aide de deux distances, la longueur et la largeur.

Le **résultat d'une mesure** est nécessairement accompagné de l'**unité de mesure**.

## **12.1.2 Précision de la mesure**

Il est également toujours obligatoire de donner la **précision** de la mesure. Cette indication a pour but de nous renseigner sur la différence entre la valeur mesurée de la grandeur et sa valeur vraie.

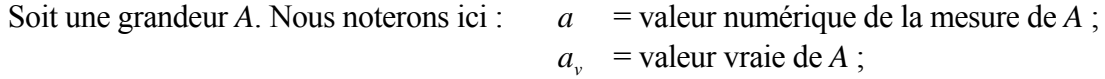

L'**erreur** commise est la différence  $\Delta a = a - a$ <sub>*v*</sub>.

On peut discuter des causes de l'erreur ; toutefois sa définition implique qu'il est impossible d'en donner une valeur exacte. (Si on la connaissait, il suffirait de la soustraire à la valeur mesurée pour obtenir la valeur vraie, qui serait alors connue exactement, donc sans erreur.)

La précision de la mesure se donne plutôt en indiquant la valeur de l'**incertitude** absolue ou relative, définies comme suit.

<sup>&</sup>lt;sup>23</sup> Ce chapitre reprend pour l'essentiel une notice de laboratoire PHY1 « Introduction – Mesures et incertitudes » (Prof Y. Zeitoun, EIVD 2002).

### **12.2 INCERTITUDES**

### **12.2.1 Incertitude absolue**

**Déf. L'incertitude absolue** δ*a* **de la grandeur** *A* **est la valeur absolue de l'erreur maximum que l'on a pu commettre en éconçant le résultat de la mesure.** 

On écrit :  $A = a \pm \delta a$  (12.1)

Bien entendu, cette borne supérieure ne devra être ni sous-estimée, ni non plus surestimée. Elle est en effet sensée représenter au mieux l'erreur. On peut aussi écrire, par définition de δ*a* :

$$
|a-a_v| < \delta a
$$

Exemple :

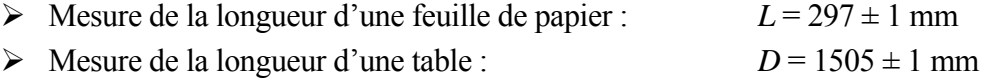

Si le résultat comporte une puissance de 10 en facteur, il faut mettre des parenthèses :  $L = (297 \pm 1) \cdot 10^{-3}$  m

### **12.2.2 Incertitude relative**

L'exemple ci-dessus nous montre qu'une même incertitude absolue ne signifie pas que la précision des deux mesures soit la même. Pour comparer la précision de la mesure de deux grandeurs, on utilise l'incertitude relative, définie de la manière suivante :

On écrit : 
$$
\varepsilon_A = \frac{\delta a}{|a|}
$$
 (12.2)

L'incertitude relative est volontiers donnée en % (ou en pour mille).

Pour l'exemple ci-dessus, on obtient :

 $L = 297$  mm  $\pm 0.3\%$  ;  $D = 1505$  mm  $\pm 0.07\%$ 

La précision de la mesure est d'autant plus grande que l'incertitude relative est plus faible.

Remarquons encore que la comparaison de la précision de deux mesures à l'aide de leur incertitude relative s'applique même si les deux grandeurs mesurées ne sont pas de même espèce.

Signalons enfin qu'il est illusoire de donner l'incertitude avec plus d'un (ou éventuellement deux) chiffre significatif. En effet, on doit considérer que l'incertitude est une indication qui n'a pu être qu'estimée.

#### **12.2.3 Chiffres significatifs**

Dans l'expression du résultat de la mesure, le nombre de chiffres significatifs doit être raisonnablement limité. Le dernier chiffre de droite (éventuellement les deux derniers) doit être le seul incertain.

Exemple :  $D = 1,505 \text{ m} \pm 0,07 \% = 1,505 \pm 0,001 \text{ m}$ ou éventuellement :  $D = 1.5055 \text{ m} \pm 0.065 \%$ Ne pas écrire : *D* = 1,505487 mm  $\pm$  0,07 % ; mais pas non plus *D* = 1,5  $\pm$  0,001 m.

On pourrait toutefois avoir comme résultat d'une autre mesure :  $D = 1,500 \pm 0,001$  m.

#### **12.3 AUTRES QUALITÉS D'UNE MESURE (OU D'UN INSTRUMENT DE MESURE)**

Outre la précision de la mesure, appelée aussi exactitude, on définit encore les qualités suivantes.

## **Sensibilité**

La sensibilité est le quotient de l'accroissement de la réponse d'un instrument de mesure par l'accroissement correspondant du signal d'entrée.

Exemple : si au voisinage de 100 mA, l'aiguille d'un milliampèremètre analogique se déplace de 5 divisions pour une variation de courant de 25 mA, la sensibilité du milliampèremètre 5 mA par division.

### **Résolution**

La résolution d'un instrument est la plus petite variation perceptible de la grandeur mesurée.

Sa valeur peut être plus petite que l'incertitude.

Exemple : Pour mesurer une tension, on utilise un voltmètre numérique, affichant 4 chiffres. Pour l'échelle 0 à 100 V, le fabricant indique une précision de 0,5 % +3d. On mesure  $U = 24.53$  V. Clairement, la plus petite variation perceptible est de 0,01 V. Donc la résolution vaut dans ce cas  $0.01$  V. Un chiffre (digit) vaut  $d = 0.01$ . L'incertitude est égale à 0,5% de la valeur mesurée, soit 0,12 V, valeur à laquelle il faut encore ajouter 3 fois 0,01. Le résultat de la mesure est donc  $24.53 \pm 0.15$  V. Dans cet exemple, le résolution est 15 fois plus petite que l'incertitude.

Le pouvoir de résolution est le quotient de la résolution par la pleine échelle. Dans l'exemple précédent le pouvoir de résolution est de  $0.01 / 100 = 1 \cdot 10^{-4}$ .

Les notions de sensibilité, de résolution est d'incertitude ne doivent pas être confondues.

### **Reproductibilité**

La reproductibilité d'une mesure renseigne sur les différences entre plusieurs mesures successives d'une grandeur, ces mesures étant effectuées dans des conditions identiques.

## **Fidélité (justesse)**

La fidélité renseigne sur la présence ou non d'erreurs systématiques.

## **12.4 CAUSES D'ERREUR**

On peut classer les erreurs de mesure en trois catégories

### **Les méprises**

Il peut y avoir une méprise sur la méthode de mesure, ou par exemple, sur la lecture d'une échelle (par exemple V à la place de mV), ou même sur un chiffre mal copié.

Les méprises doivent être éliminées.

### **Les erreurs systématiques**

Une fois toute méprise éliminée, des erreurs systématiques peuvent subsister. Plus elles sont grandes et moins la mesure est fidèle.

Les erreurs systématiques peuvent notamment être dues à :

- $\triangleright$  l'instrument : imperfection de graduation, étalonnage inexact, ...
- ¾ l'observateur : erreur de parallaxe, retard systématique du chronométreur, …
- ¾ des causes perturbatrices permanentes : par exemple, négligence de la poussée d'Archimède lors d'une pesée, ou celle de la gravitation lors d'une mesure d'une grande longueur à l'aide d'une corde tendue, …

### **Les erreurs accidentelles** (dites aussi **aléatoires**)

Lors de la répétition d'une mesure, ce sont des erreurs qui agissent tantôt dans un sens, tantôt dans l'autre. Plus les écart entre les meures sont grands et moins la mesure est reproductible.

Les erreurs aléatoires peuvent être dues notamment à :

- $\triangleright$  des fluctuations de paramètres extérieurs à la mesure, mais susceptibles de l'influencer (température, humidité, vibrations, luminosité, …),
- ¾ l'observateur (par exemple lors de l'estimation de la position d'une aiguille entre deux traits d'une échelle),
- $\geq$  à l'instrument dont les mesures sont plus ou moins reproductibles (à cause, par exemple, de bruits électroniques, …).

### **12.5 ESTIMATION DE L'INCERTITUDE SUR UNE MESURE DIRECTE**

On a déjà affirmé (§12.1.2) qu'**une indication de l'incertitude est obligatoire** pour toute mesure. L'évaluation de l'incertitude sur une mesure directe est une **estimation**<sup>24</sup>. En pratique cette estimation tient comptes des facteurs suivants.

¾ La précision des instruments (donnée ou estimée). On définit la **classe d'exactitude** (ou classe de précision) comme étant le **quotient de l'incertitude absolue** (supposée constante dans toute l'étendue de mesure) **par l'étendue de mesure**.

Exemple : un ampèremètre, d'étendue de mesure 20 A est de classe 1,5 %.

 Si sur cette échelle, une mesure donne 3,71 A, il en résulte que le résultat de la mesure s'écrit :  $3.7 \pm 0.3$  A.

 On a intérêt à choisir une plage de mesure adaptée à la grandeur mesurée. Ainsi dans cet exemple, si les plages 10 A et 5 A existent, il faut choisir cette dernière. Avec la même classe de précision de 1,5%, le résultat de la mesure sera  $3.71 \pm 0.08$  A.

¾ La précision de mesure de l'observateur, généralement l'incertitude de lecture sur un instrument analogique.

Par ailleurs, il est quelquefois recommandé de répéter plusieurs fois la même mesure. La moyenne des valeurs obtenues en donne une meilleure estimation. L'incertitude dans ce cas être évaluée comme étant légèrement supérieure à l'écart entre la moyenne et celle des mesures qui s'en écarte le plus.

### **Estimation a posteriori de l'erreur d'après la répartition statistique des mesures**

Dans le cas où les erreurs systématiques ont, en principe, été écartées et si on a pu réaliser un grand nombre de fois la mesure d'une grandeur, la distribution de l'ensemble des mesures et l'estimation des l'incertitude peuvent se faire par des moyens statistiques. Voir § 12.8.

<sup>&</sup>lt;sup>24</sup> Une certaine habitude des problèmes concrets permet de parvenir à des estimations réalistes des incertitudes. C'est l'un des buts des laboratoires de physique.

#### **12.6 PROPAGATION DES INCERTITUDES SUR UNE MESURE INDIRECTE**

Considérons une grandeur *G* dont la valeur se calcule à l'aide d'une formule faisant intervenir une ou plusieurs grandeurs *A*, *B*, … mesurées directement. Puisque *A*, *B*, … ne sont pas connues exactement, on peut dire que ce sont des variables et que *G* est une fonction de ces variables.

#### **12.6.1 Fonction d'une variable**

Voyons d'abord le cas où la mesure indirecte ne fait intervenir qu'une mesure directe.

$$
G = f(A) \tag{12.3}
$$

Le résultat de mesure de *A* est noté, conformément à  $(12.1)$ :  $A = a \pm \delta a$ 

Pour la mesure indirecte, notons :  $G = g \pm \delta g$ .

Il est clair que  $g = f(a)$ .

L'incertitude δ*g* dépend de l'allure de *f*.

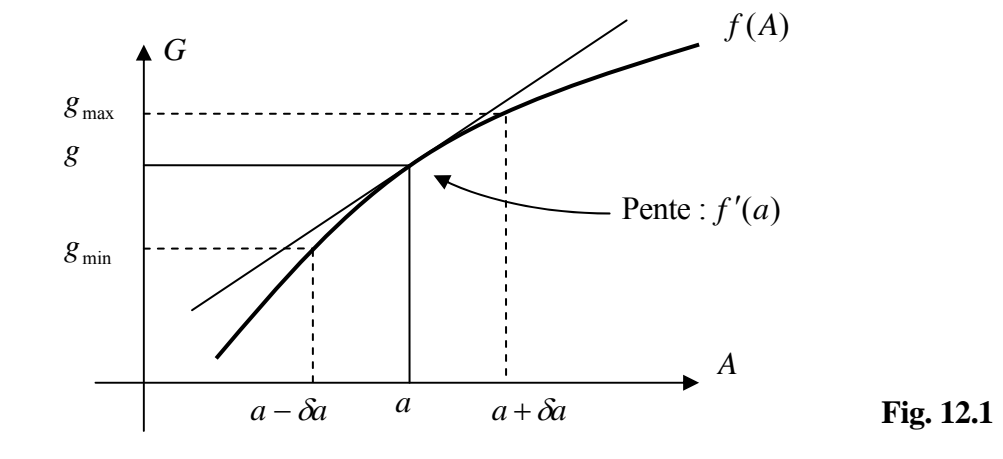

Pour un fonction croissante de *a* , on pourrait définir :

$$
\delta g = g_{\text{max}} - f(a) = f(a + \delta a) - f(a)
$$

ou bien :  $\delta g = f(a) - g_{\min} = f(a) - f(a - \delta a)$ 

Par commodité, comme δ*a* est petit, on fait intervenir la pente de la droite au point *a* , qui est égale à la dérivée de  $f(A)$  en ce point. L'estimation de g est donnée par.

$$
\delta g = |f'(a)| \delta a \tag{12.4}
$$

La valeur absolue de  $f'(a)$  assure que la formule est aussi valable si la fonction est décroissante ; en effet, δ*a* et δ*g* sont des quantités définies positives.

Pour l'incertitude relative :

$$
\varepsilon_{g} = \left| \frac{\delta g}{g} \right| = \left| \frac{f'(a)}{f(a)} \right| \delta a = \left| a \frac{f'(a)}{f(a)} \right| \left| \frac{\delta a}{a} \right| = \left| a \frac{f'(a)}{f(a)} \right| \varepsilon_{a}
$$
\n(12.5)

## **12.6.2 Fonction de deux variables.**

$$
G = f(A, B) \tag{12.6}
$$

Le résultat des mesures de *A* et *B* est noté, conformément à (12.1) :

$$
B = b \pm \delta b \qquad A = a \pm \delta a \qquad G = g \pm \delta g \tag{12.7}
$$

La valeur numérique de *G* s'obtient, bien sûr, en remplaçant *A* et *B* par leur valeur numérique :

$$
g = f(a,b) \tag{12.8}
$$

Pour déterminer l'incertitude δ*g* , on peut procéder de deux manières :

## **a) Méthode directe**

On calcule les valeurs de *G* aux bornes de l'intervalle d'incertitude. Ainsi, par exemple, pour une fonction croissante en *A* et décroissante en *B*, les bornes de *G* sont :

$$
g_{\max} = f(a + \delta a, b - \delta b) \qquad \qquad g_{\min} = f(a - \delta a, b + \delta b) \qquad (12.9)
$$

Cette méthode présente deux inconvénients. Premièrement, la valeur numérique de g déterminée par (12.8) n'est par nécessairement au milieu de l'intervalle défini par les bornes (12.9) ; deuxièmement, dans les cas compliqués, on doit dériver la fonction par rapport à chacune de ses variables pour savoir si elle est croissante ou décroissante. On préfère donc utiliser la méthode analytique.

#### **b) Méthode analytique**

Considérant que δ*a* et δ*b* sont petits, on généralise la formule (12.4) en calculant au point (*A*,*B*) :

- $\triangleright$  la pente de la fonction  $f(A, B)$  en faisant varier *A*, mais en gardant *B* constant;
- $\triangleright$  la pente de la fonction  $f(A, B)$  en faisant varier *B*, mais en gardant *A* constant.

En utilisant le symbolisme mathématique, on écrit :

Différentielle totale ;

 $A \int_B$ *f*  $\overline{a}$ ⎠  $\left(\frac{\partial f}{\partial t}\right)$ ⎝  $\big($ ∂

$$
dG = \left(\frac{\partial f}{\partial A}\right)_B \cdot dA + \left(\frac{\partial f}{\partial B}\right)_A \cdot dB \tag{12.10}
$$

∂ se lit « dérivée de *f* par rapport à *A* en en gardant *B* constant »,

ou « dérivée partielle de *f* par rapport à *A ».*

Example: 
$$
f(A, B) = \frac{3A^2}{B} + 5
$$
  $\left(\frac{\partial f}{\partial A}\right)_B = \frac{6A}{B}$   $\left(\frac{\partial f}{\partial B}\right)_A = \frac{-3A^2}{B^2}$ 

Pour trouver δ*g* , on utilise le même calcul que (12.10), puis on évalue les dérivées en *A* = *a* et *B* = *b*. En prenant leurs valeurs absolues, on s'assure que  $\delta$ g est toujours positif.

$$
\delta g = \left| \left( \frac{\partial f}{\partial A} \right)_{B} \right|_{A=a} \cdot \delta a + \left| \left( \frac{\partial f}{\partial B} \right)_{A} \right|_{A=a} \cdot \delta b
$$

En allégeant un peu l'écriture :

Formule de la propagation des erreurs : (2 variables) *b B*  $\dot{a} + \frac{\partial f}{\partial a}$ *A*  $\dot{g} = \left| \frac{\partial f}{\partial x} \right|$ *B b A a B b*  $\delta g = \left| \frac{\partial g}{\partial A} \right|_{A=a} \cdot \delta a + \left| \frac{\partial g}{\partial B} \right|_{A=a} \cdot \delta a$ ∂  $\cdot \delta a + \left| \frac{\partial}{\partial \zeta} \right|$ ∂  $=\frac{\partial}{\partial \vec{r}}$ = = =  $=\int_{-a}^{a} \frac{\partial u}{\partial t} + \frac{\partial u}{\partial b} \Big|_{A=a}^{A} \cdot \frac{\partial v}{\partial b}$  (12.11)

Voyons maintenant ce que donne la formule de la propagation des erreurs dans quelques cas fréquemment rencontrés en pratique.

## **Addition ou soustraction**

$$
G = A + B
$$
  
\n
$$
G = A - B
$$
\n
$$
\delta g = \delta a + \delta b
$$
\n(12.12)

Les incertitudes absolues s'ajoutent.

## **Produit ou quotient**

$$
G = k \cdot AB \qquad (k = \text{cste})
$$
  
\n
$$
G = k \cdot A/B
$$
  
\n
$$
G = k \cdot A/B
$$
  
\n
$$
G = k \cdot A/B
$$
\n(12.13)

Les incertitudes relatives s'ajoutent.

## **Elévation à des puissances quelconques**

$$
G = k \cdot A^m B^p \qquad \qquad \frac{\delta g}{|g|} = |m| \frac{\delta a}{|a|} + |p| \frac{\delta b}{|b|} \qquad (12.14)
$$

### **12.6.3 Présentation des mesures sous forme de tableau**

En utilisant un tableur, il est aisé de mettre en forme les résultats expérimentaux et de calculer les incertitudes des mesures indirectes.

# Exemple:  $G = 3A^2/B$  1

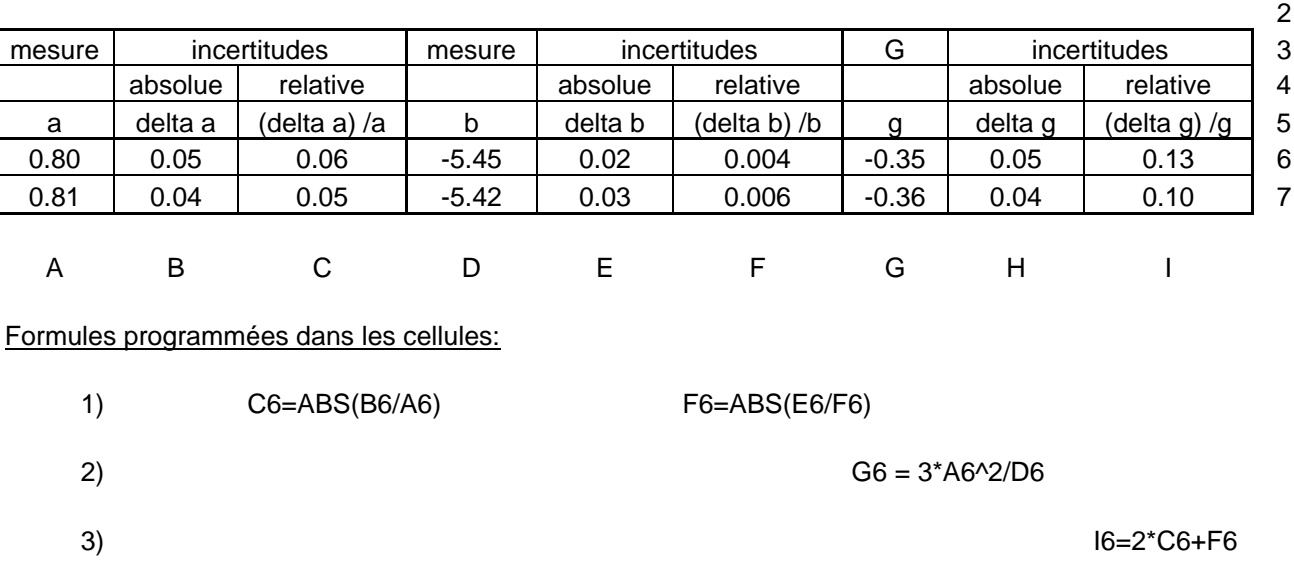

4) H6=ABS(G6\*I6)

## **12.7 VÉRIFICATION GRAPHIQUE D'UNE LOI PHYSIQUE**

Considérons deux grandeurs observables *G* et *A* reliées par une loi physique  $G = f(A)$ . Admettons qu'on ait réalisé une série de mesures  $\{a_i; g_i\}$ ,  $i = 1$  *à n* de ces grandeurs. Au laboratoire, un moyen simple de contrôler la pertinence de la loi physique en question est de le faire graphiquement. Toutefois, un tel contrôle n'est immédiat que si la courbe attendue est une droite. Pour parvenir à une représentation linéaire, il est donc souvent indispensable de faire un **changement de variable approprié** pour nous conduire à une formule du type suivant :

$$
y = mx \qquad \qquad \text{ou} \qquad \qquad y = mx + h \tag{12.15}
$$

où *m* est la pente de la droite et *h* l'ordonnée à l'origine.

Cette opération nécessite le calcul des valeurs numériques  $\{x_i; y_i\}$  des nouvelles variables à partir des valeurs mesurées  $\{a_i; g_i\}$ . Il faudra aussi calculer les incertitudes correspondantes  $\{\delta x_i; \delta y_i\}$  à partir des incertitudes  $\{\delta a_i; \delta g_i\}$ . Ces calculs seront présentés sous forme de tableaux.

Dans le graphe de  $y(x)$ , chaque point sera représenté avec son incertitude selon les deux axes. La loi physique étudiée est réputée vérifiée si une droite peut être tracée, qui coupe tous les « rectangles d'incertitude » obtenus<sup>25</sup>.

En outre, la pente et l'ordonnée à l'origine de la « meilleure » droite obtenue constituent, en général une estimation d'une ou deux constantes physiques intervenant dans la loi considérée. Cette estimation est optimale dans le sens qu'elle tient compte de l'ensemble des *n* mesures.

### Exemple 1

On mesure la capacité *C* d'un condensateur plan en fonction de l'épaisseur *d* de diélectrique entre ses plaques.

La loi physique est  $C = \varepsilon_0 \varepsilon_r \frac{S}{d}$ 

avec *S* = surface d'une plaque

et  $\varepsilon$  = constante diélectrique du matériau étudié.

Compléter la figure ci-contre pour obtenir une droite de pente  $\varepsilon_r$ .

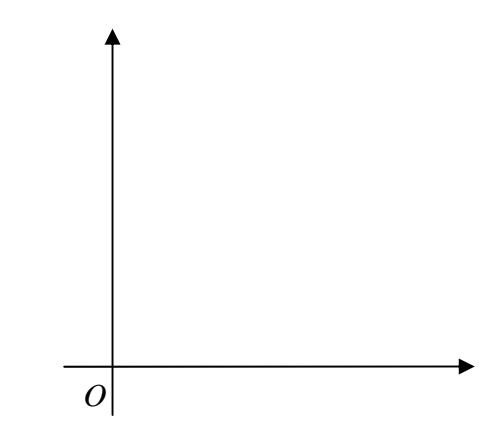

<sup>&</sup>lt;sup>25</sup> Si l'estimation des incertitudes est faite sur une base statistique, par exemple, si on prend l'écart-type, alors il suffit que la droite passe par le 68% des intervalles d'erreur.

## Exemple 2

On a réalisé des mesures de l'angle d'incidence  $\theta_i$  et de l'angle de réfraction  $\theta_i$  d'un rayon lumineux pénétrant dans un dioptre air/plexiglas.

La loi physique est  $\sin \theta_i = n \sin \theta_r$ 

Avec  $n =$  indice de réfraction.

(Compléter la figure ci-contre pour obtenir une droite de pente *n*.)

## Exemple 3

On mesure la pression *P* d'un gaz en fonction de son volume *V*, à température constante.

La loi physique est  $PV = cste$ .

Compléter la figure ci-contre pour obtenir une droite.

### Exemple 4

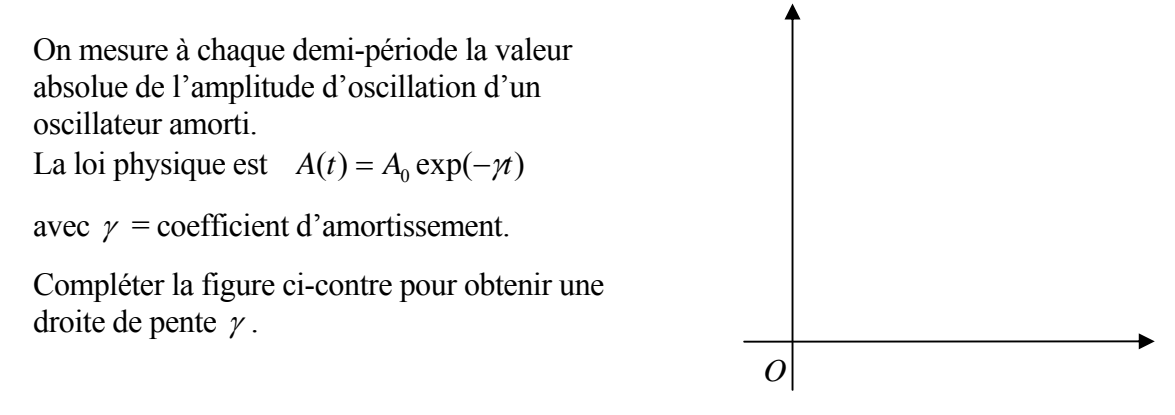

*O* 

*O* 

Une fois les mesures reportées dans un graphe, la détermination de la pente de la droite et de son ordonnée à l'origine peut se faire graphiquement, ou bien numériquement par la **méthode des moindres carrés** (§ 12.9).

### **12.8 RÉPARTITION STATISTIQUE DES MESURES**

#### **12.8.1 Valeur moyenne**

Soit une grandeur *X* que l'on cherche à mesurer. Dans ce but, on effectué *n* mesures dans des conditions expérimentales aussi identiques que possible. Après avoir pris soin d'éliminer les erreurs systématiques, on a donc un ensemble de *n* valeurs.

$$
\{x_i\} \equiv \{x_1, x_2, \dots x_i, \dots, x_n\}
$$

**La meilleure estimation possible de la valeur vraie de** *X* **est donnée par la moyenne arithmétique des valeurs mesurées.** 

$$
\bar{x}_n = \frac{1}{n} \sum_{i=1}^n x_i
$$
\n(12.16)

### **12.8.2 Variance et écart-type**

Les valeurs mesurées s'écartent toutes plus ou moins de la valeur moyenne. La variance nous renseigne sur la distribution des mesures autour de la moyenne.

Estimation de la variance : 
$$
s_n = \sigma_n^2 = \frac{1}{n-1} \sum_{i=1}^n (x_i - \overline{x}_n)^2
$$
 (12.17)

**La racine carrée de la variance est l'écart-type** (ou écart quadratique moyen).

$$
\sigma_n = \sqrt{s_n}
$$

Lorsque  $n$  est suffisamment grand, on peut montrer<sup>26</sup> que  $68\%$  des mesures se trouvent dans l'intervalle  $(\bar{x}_n \pm \sigma_n)$ .

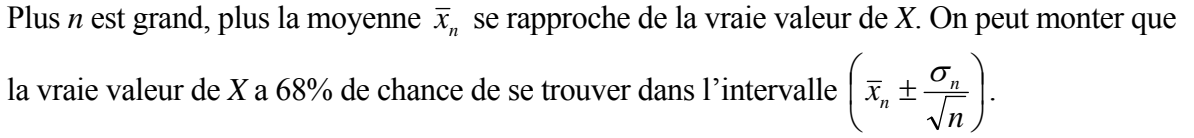

<sup>&</sup>lt;sup>26</sup> Dans le cas d'une distribution normale (voir § 12.8.4).

#### **12.8.3 Histogramme**

Considérons un ensemble de *n* mesures  $\{x_1, x_2, \ldots, x_i, \ldots, x_n\}$ . Pour représenter la distribution de ces mesures, il est pratique de faire un histogramme. On considère l'intervalle dans lequel sont situées ces mesures et on le partage en un certain nombre d'intervalles Δ identiques choisis de manière appropriée, ni trop grands, ni trop petits.

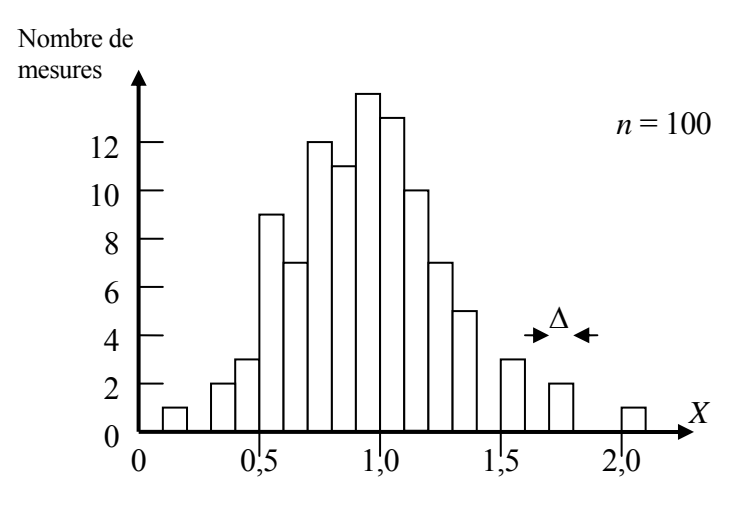

**Fig. 12.2** - Exemple d'histogramme

Deux histogrammes correspondant à deux séries de mesures en nombre différent seraient de surface inégale, rendant la comparaison malaisée. C'est pourquoi on préfère reporter en ordonnée la fréquence des mesures, c'est-à-dire leurs nombres dans chaque intervalle divisés par *n*.

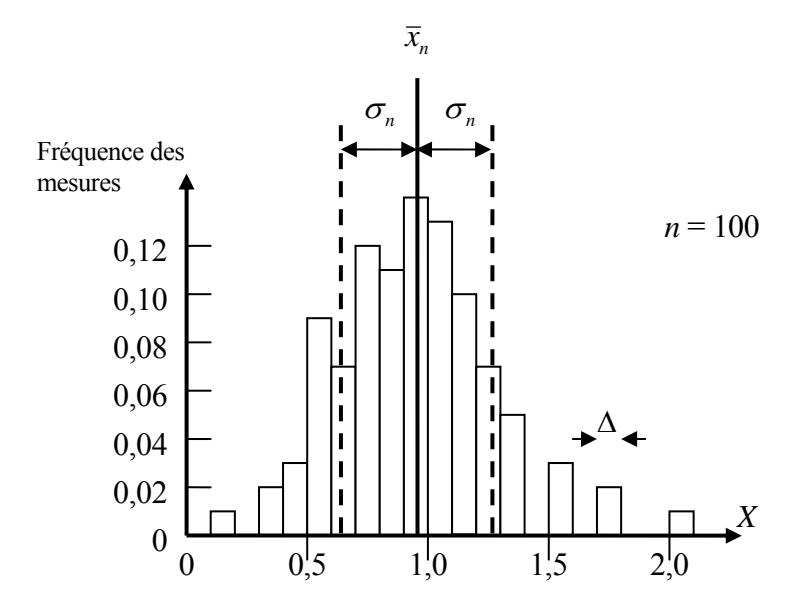

**Fig. 12.3** - Exemple d'histogramme normalisé avec ajout de la moyenne et de l'écart-type de part et d'autre de la moyenne

#### **12.8.4 Distribution normale (distribution de Gauss)**

La plupart des grandeurs physiques mesurées au laboratoire suivent une distribution de probabilité nommée distribution normale.

Si l'on fait tendre le nombre de mesures *n* vers l'infini et l'intervalle Δ vers 0, alors l'histogramme des mesures tend vers une fonction de probabilité  $f(x)$  appelée distribution normale ou distribution de Gauss.

$$
\lim_{\substack{n \to \infty \\ \Delta \to 0}} f_{n,\Delta}(x) = f(x) = \frac{1}{\sigma \sqrt{2\pi}} \exp\left(-\frac{(x_i - \overline{x}_n)^2}{2\sigma^2}\right)
$$
(12.18)

 $f(x)dx = 1 = 100\%$  (12.19)

 $f(x)dx$  représente la probabilité qu'une mesure individuelle soit comprise entre *x* et  $x + dx$ .

En particulier, pour un petit intervalle  $\Delta$ , la fréquence des mesures obtenues dans cet intervalle tend vers  $f(x)\Delta$ .

 $\int f(x) dx = 1 = 100 %$ 

La somme des probabilités sur toutes les valeurs de *x* doit donner 1.

+∞

$$
f(x)
$$
  
\n1.4  
\n1.2  
\n1.3  
\n1.4  
\n1.5  
\n1.6  
\n1.6  
\n1.6  
\n1.6  
\n1.6  
\n1.6  
\n1.6  
\n1.6  
\n1.6  
\n1.6  
\n2.6 x

**Fig. 12.4** - Exemple de distribution de Gauss ( $\bar{x} = 0.95$  et  $\sigma = 0.3$ )

Largeur à mi-hauteur :

$$
L = 2\sqrt{2\ln 2} \,\sigma \cong 2.35 \,\sigma \tag{12.20}
$$

#### **12.9 LA MÉTHODE DES MOINDRES CARRÉS**

#### **12.9.1 Position du problème**

Soit un ensemble de mesures données par *n* couples de points  $(x_i, y_i)$ . On se propose de déterminer les paramètres d'une droite  $y = a + bx$  qui « passe » le mieux par l'ensemble des points.

S'il existe une relation entre *x* et *y* du premier degré, *y=a+bx*, on peut chercher la droite qui approche le mieux les mesures dans le sens des moindres carrés. C'est-à-dire qu'on cherche les coefficients *a* et *b* qui minimalisent l'expression :

$$
S = \sum_{i=1}^{n} (y_i - a - bx_i)^2
$$
 (I)

En général, chaque mesure  $y_i$  est entachée d'une incertitude  $\sigma_i$ . Il est judicieux d'en tenir compte en pondérant chaque carré apparaissant dans la somme (I) de manière à donner moins d'importance aux mesures imprécises. On cherche donc plutôt les coefficients *a* et *b* qui minimalisent l'expression :

$$
S = \sum_{i=1}^{n} \left( \frac{y_i - a - bx_i}{\sigma_i} \right)^2 \tag{II}
$$

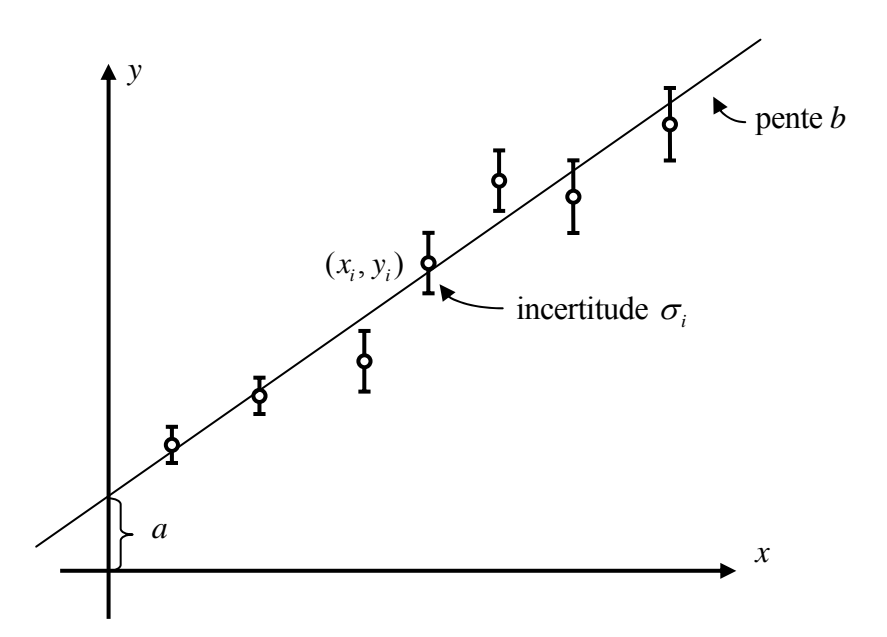

**Fig. 12.5** – **Droite de régression**. Si les  $\sigma$  représentent les incertitudes absolues, la droite de régression passe en principe par toutes les barres d'erreurs. Si les  $\sigma$  représentent les écartstypes, la droite de régression ne passe en moyenne que par 68% des barres d'erreurs.

#### **12.9.2 Résultat général**

Mathématiquement, on trouve *a* et *b* en annulant les dérivées de *S* par rapport à *a* et à *b*. En calculant au préalable les sommes $^{27}$  :

$$
s_1 = \sum_{i=1}^n \frac{1}{\sigma_i^2} \qquad \qquad s_x = \sum_{i=1}^n \frac{x_i}{\sigma_i^2} \qquad \qquad s_y = \sum_{i=1}^n \frac{y_i}{\sigma_i^2} \qquad \qquad s_{xx} = \sum_{i=1}^n \left(\frac{x_i}{\sigma_i}\right)^2 \qquad \qquad s_{xy} = \sum_{i=1}^n \frac{x_i y_i}{\sigma_i^2}
$$

on aboutit aux expressions suivantes:

$$
a = \frac{1}{\Delta} (s_{xx} s_y - s_x s_{xy}) \qquad b = \frac{1}{\Delta} (s_1 s_{xy} - s_x s_y) \qquad (1) \quad (2)
$$

Les écarts-types sur *a* et *b* sont donnés par :

$$
\sigma_a = \sqrt{\frac{s_{xx}}{\Delta}} \qquad \qquad \sigma_b = \sqrt{\frac{s_1}{\Delta}} \tag{3}
$$

Avec :

$$
\Delta = s_1 s_{xx} - (s_x)^2 \tag{5}
$$

### **12.9.3 Cas où tous les écarts-types sont égaux**

Lorsque tous les  $\sigma_i$  sont égaux à  $\sigma$ , les expressions générales (1) à (5) se simplifient et peuvent être mises sous la forme ci-dessous. On calcule au préalable les sommes :

$$
S_x = \sum_{i=1}^n x_i \qquad S_y = \sum_{i=1}^n y_i \qquad S_{xx} = \sum_{i=1}^n x_i^2 \qquad S_{xy} = \sum_{i=1}^n x_i y_i \qquad S_{yy} = \sum_{i=1}^n y_i^2
$$

on aboutit aux expressions suivantes:

$$
a = \frac{1}{\Delta'} (S_{xx} S_y - S_x S_{xy}) \qquad b = \frac{1}{\Delta'} (nS_{xy} - S_x S_y)
$$
 (6) (7)

Les écarts-types sur *a* et *b* sont donnés par :

$$
\sigma_a = \sigma \sqrt{\frac{S_{xx}}{\Delta'}}
$$
\n
$$
\sigma_b = \sigma \sqrt{\frac{n}{\Delta'}}
$$
\n(8) (9)

$$
\Delta' = nS_{xx} - (S_x)^2 \tag{10}
$$

 <sup>27</sup> Voir notice de laboratoire PHY1 « Mesures et incertitudes », Y. Zeitoun, F. Gaille, 2002.

#### **12.9.4 Cas où les écarts-types sont inconnus**

Dans ce cas, on calcule *a* et *b* au moyen des relations (6) et (7), puis on estime un écart-type global au moyen de l'expression suivante :

$$
\sigma = \sqrt{\frac{1}{n-2} (S_{yy} - aS_{y} - bS_{xy})}
$$
\n(11)

Cette expression est utilisée ensuite pour calculer les écarts-types par les relations (8) et (9).

Note : On peut mettre (11) sous une autre forme, qui fait apparaître la somme des carrés que l'on a minimalisés.

$$
\sigma = \sqrt{\frac{1}{n-2} \sum_{i=1}^{n} (y_i - a - bx_i)^2}
$$
 (11')

## **12.9.5 Définition du coefficient de corrélation**

A partir des moyennes

$$
\overline{x} = \frac{1}{n} \sum_{i=1}^{n} x_i \qquad \overline{y} = \frac{1}{n} \sum_{i=1}^{n} y_i
$$

On définit le coefficient de corrélation comme :

$$
r = \frac{\sum_{i=1}^{n} (x_i - \bar{x})(y_i - \bar{y})}{\sqrt{\sum_{i=1}^{n} (x_i - \bar{x})^2} \sqrt{\sum_{i=1}^{n} (y_i - \bar{y})^2}}
$$

Avec les sommes calculées précédemment, il peut se mettre sous la forme :

$$
r = \frac{S_{xy} - \frac{S_x S_y}{n}}{\sqrt{\left(S_{xx} - \frac{S_x^2}{n}\right) \left(S_{yy} - \frac{S_y^2}{n}\right)}}
$$
(12)

Les écarts-types sur *a* et *b* peuvent alors être calculé par :

$$
\sigma_b = b \sqrt{\frac{\frac{1}{r^2} - 1}{n - 2}} \qquad \text{et} \qquad \sigma_a = \sigma_b \sqrt{\frac{S_{xx}}{n}} \tag{13}
$$

(Cette formule donne les mêmes valeurs que  $(8)$  et  $(9)$  lorsque  $\sigma$  est donné par  $(11)$ .)

#### **12.9.6 Exemples**

On se propose de vérifier que l'allongement d'un ressort est proportionnel à la force appliquée. Pour cela, on suspend au ressort différents poids et on mesure son allongement à l'aide d'une réglette. Les valeurs suivantes ont été relevées :

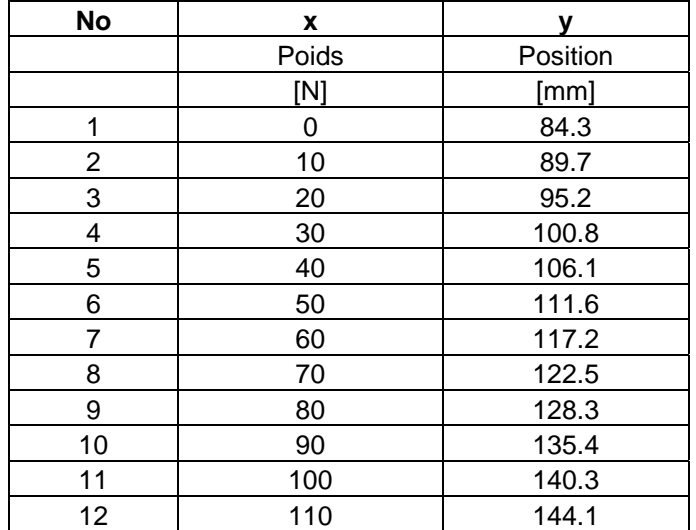

On estime l'incertitude sur  $y \hat{a} \pm 0.5$  mm.

### *12.9.6.1 Mise en œuvre simple sur calculatrice*

Lorsque l'on introduit les couples de valeurs  $(x_i, y_i)$ , une calculatrice, comme la HP 32S, calcule au fur et à mesure les moyennes suivantes :

$$
\overline{x} = \frac{1}{n} \sum_{i=1}^{n} x_i \quad \overline{y} = \frac{1}{n} \sum_{i=1}^{n} y_i \quad \overline{xy} = \frac{1}{n} \sum_{i=1}^{n} x_i y_i \quad \overline{x^2} = \frac{1}{n} \sum_{i=1}^{n} x_i^2 \quad \overline{y^2} = \frac{1}{n} \sum_{i=1}^{n} y_i^2
$$

Attention : Les paramètres de la droite de régression sont programmés comme *y = mx + b*:

$$
b = \frac{\overline{xy} - \overline{x} \overline{y}}{\overline{x^2} - \overline{x}^2} = m \text{ sur } HP
$$
  

$$
a = \overline{y} - b\overline{x} = b \text{ sur } HP
$$

Utiliser les touches  $\Sigma^+$  pour stocker les valeurs  $(x_i, y_i)$ . Ensuite les touches  $\rightarrow$  L.R pour extraire les valeurs *a* et *b*. (Pour plus de détails, se référer au mode d'emploi de la calculatrice.)

On obtient :  $a = 84,11$  et  $b = 0,555$ 

Le coefficient  $r = 0.999564$  permet de calculer les écarts-types par les relations (13).

## *12.9.6.2 Mise en œuvre sur Excel*

Dans des colonnes, on calcule  $x^2$  et *xy*. Puis on calcule les moyennes, et enfin *a* et *b*.

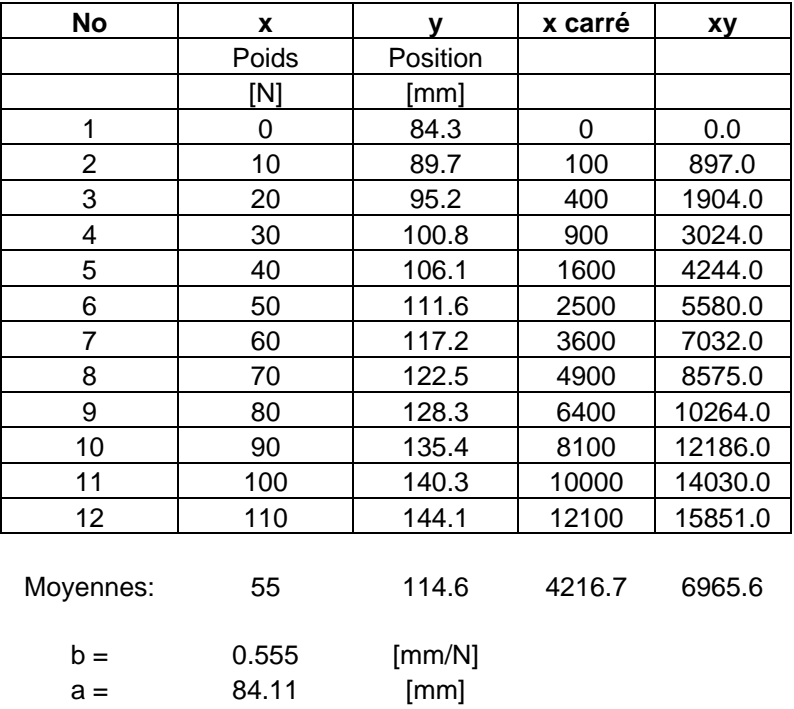

# **Estimation des écarts-types de** *a* **et** *b*

Nous envisageons les 2 cas :

- 1) les écarts-types sur les mesures  $y_i$  sont connus et tous égaux à une valeur  $\sigma$  = 0.5 mm;
- 2) les écarts-types sur les mesures *yi* sont inconnus. Dans ce cas, on prend la relation (11'):

$$
\sigma = \sqrt{\frac{1}{n-2} \sum_{i=1}^{n} (y_i - a - bx_i)^2}
$$

Les estimations des écarts types sur *a* et *b* sont alors donnés par :

$$
\sigma_b = \sigma \sqrt{\frac{1/n}{x^2 - \bar{x}^2}}
$$
 et  $\sigma_a = \sigma_b \sqrt{\bar{x}^2}$ 

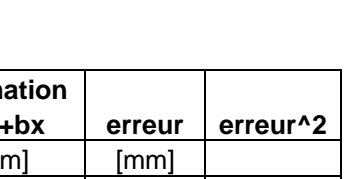

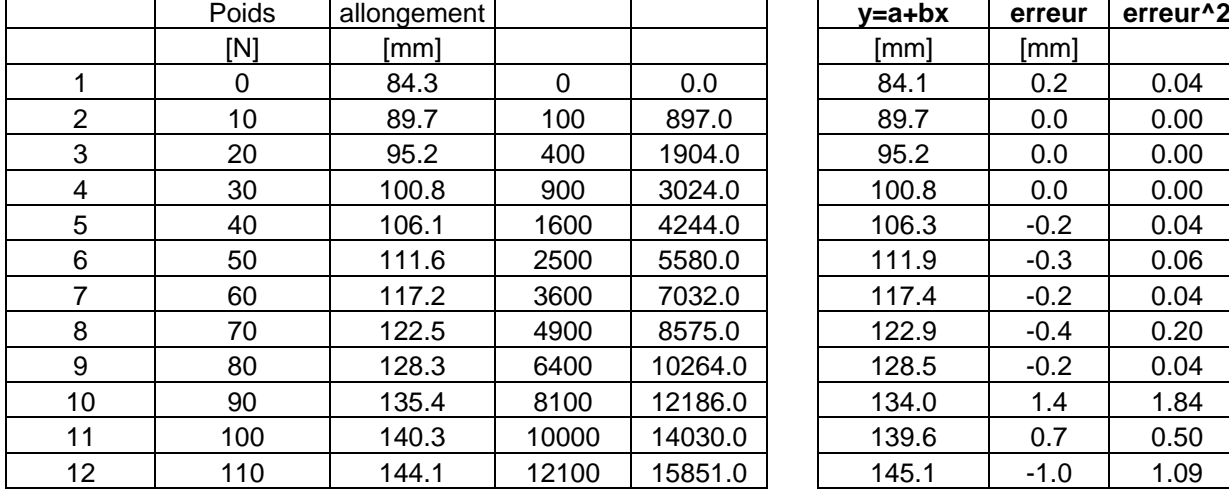

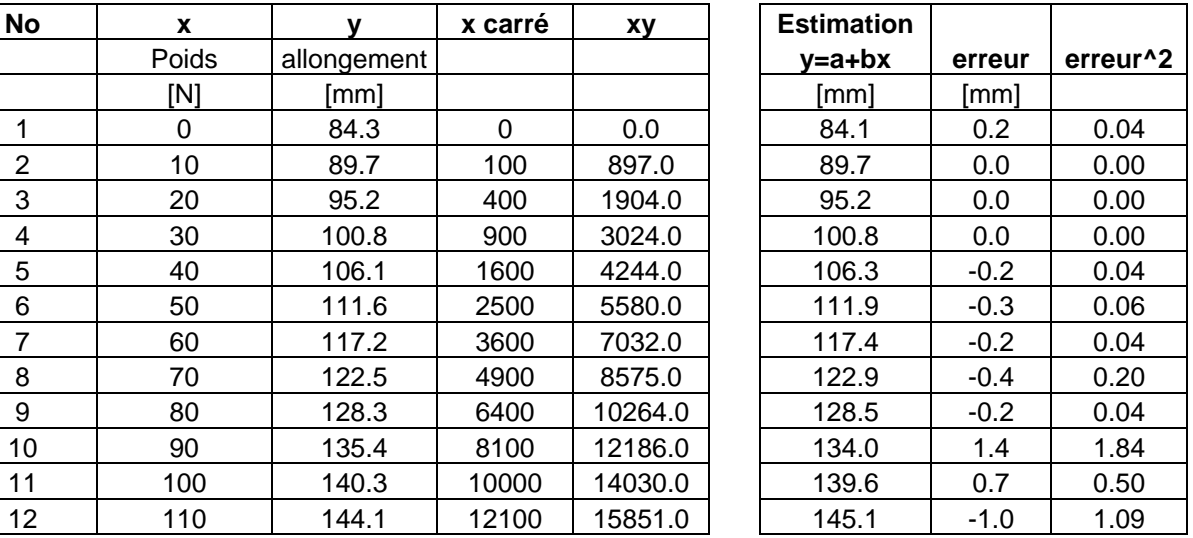

Moyennes

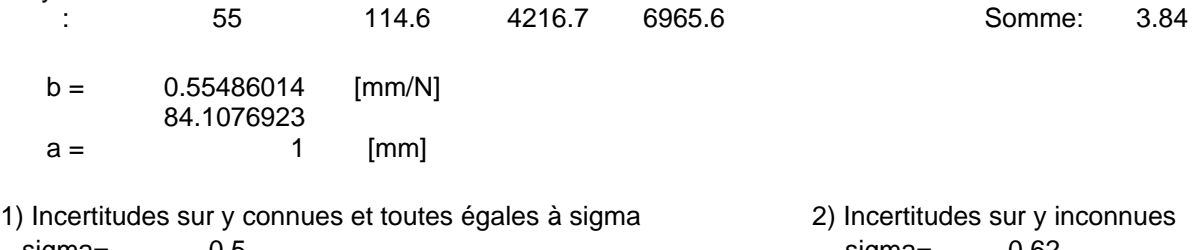

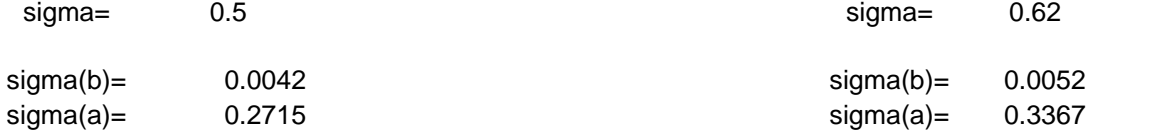

Résultats finals, en ne gardant que les chiffres significatifs :

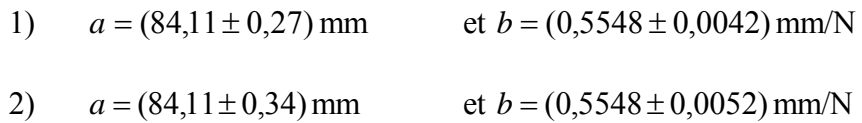

Si on décide de ne garder qu'un seul chiffre incertain :

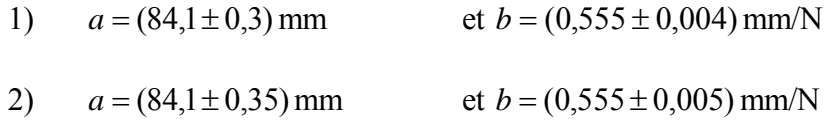

#### *12.9.6.3 Mise en œuvre sur Matlab*

Traitons le cas où les écarts-types sur les mesures  $y_i$  sont tous égaux à une valeur  $\sigma$  = 0.5 mm.

```
% Traitement des données par régression linéaire 
clear all ; close all ; format compact ; 
% valeurs mesurées 
x = [ 0 10 20 30 40 50 60 70 80 90 100 110] ; % [N] 
y = [84.3 89.7 95.2 100.8 106.1 111.6 117.2 122.5 128.3 135.4 140.3 144.1] ; % [mm] 
sig=[ 0.5 0.5 0.5 0.5 0.5 0.5 0.5 0.5 0.5 0.5 0.5 0.5] ; % incertitude 
% 
% régression linéaire y = a + bx 
sig2=sig.^2; sx=sum(x./sig2); sy=sum(y./sig2); sl=sum(1./sig2);sxx=sum((x./sig).^2); sxy=sum(x.*y./sig2); 
Delta=s1*sxx-sx^2; 
a=(sxx*sy-sx*sxy)/Delta; b=(s1*sxy-sx*sy)/Delta; 
sigma_a=sqrt(sxx/Delta); sigma_b=sqrt(s1/Delta); 
% 
% traçage 
errorbar(x,y,sig,'o') ; hold on ; 
xfit=-20:20:120; yfit=a+b*xfit; 
plot (xfit,yfit) ; 
axis ([-20, 120, 60, 160]) ; grid; box on; 
title('Régression linéaire') ; 
xlabel('x [N]') ; ylabel('y [mm]') ; 
% affichage des infos 
texte = \begin{bmatrix} y = a + b*x \\ x \end{bmatrix} avec a = ', num2str(a,3), ' b = ', num2str(b,3) ;
text(-10,145, texte) ; 
texte = ['sigma(a) =', num2str(sigma_a,3)];
text(-10,135, texte) ; 
texte = ['sigma(b) = ', num2str(sigma_b,3)];
text(-10,125, texte) ;
print -deps ressort.eps 
     −20 0 20 40 60 80 100 120
   60 - 2070
    80
    90
   100
 les<br>三 110<br>>
   120
   130
   140
   150
   160
                                      Régression linéaire
                                           x [N]
            y = a + b^{*}x avec a = 84.1 b = 0.555
            sigma(a) = 0.272sigma(b) = 0.00418
```